## **Nachrichten**

speedy enthält ein integriertes Nachrichtensystem.

Die Anwender können sich innerhalb des Systems Nachrichten senden.

Das Nachrichtensystem wird auch vom Jobserver verwendet, um einem Anwender mitzuteilen, dass ein Job fertiggestellt wurde.

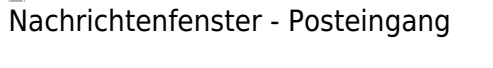

Eine Neue Nachricht muss immer einen Betreff enthalten.

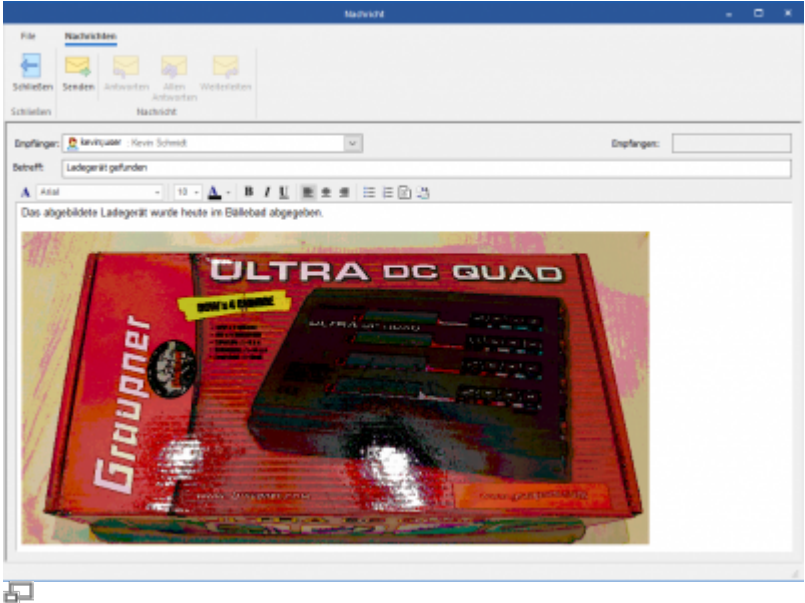

Neue Nachricht

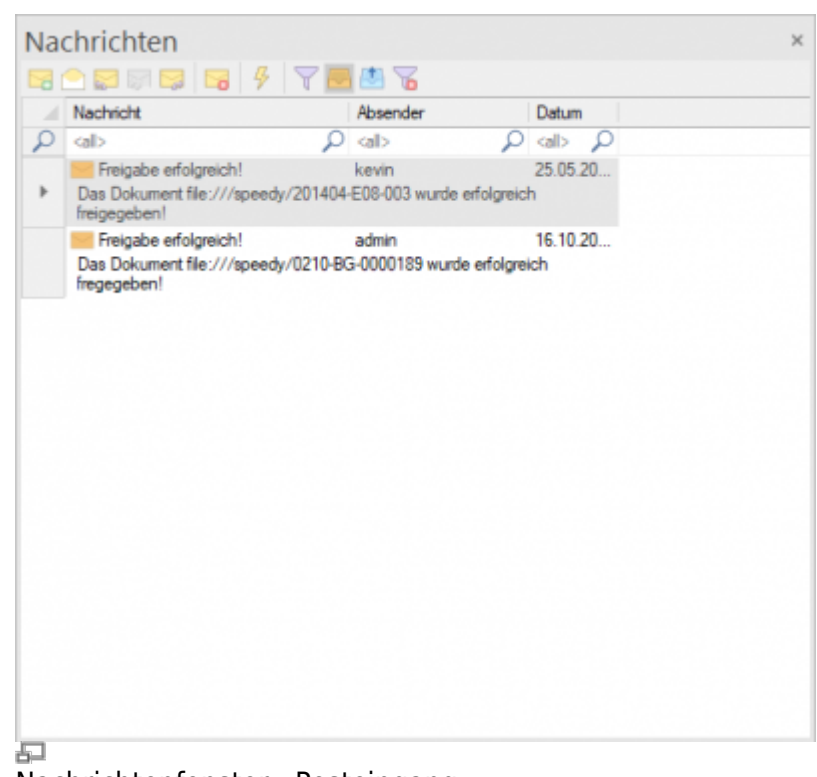

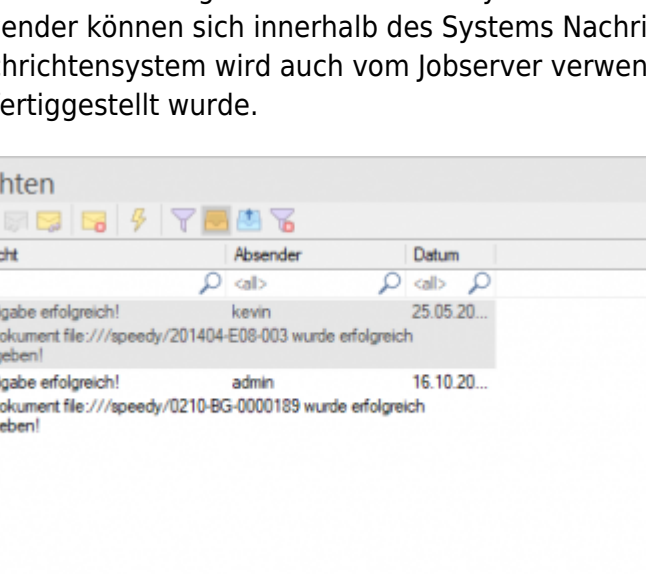

Der Nachrichteninhalt kann einfacher Text oder formatierter Text sein. Über die Zwischenablagen (Strg+V) kann dem Text auch z.B. ein Bild hinzugefügt werden. Des Weiteren kann auch z.B. eine Exceltabelle bzw. ein Teil einer Exceltabelle über die Zwischenablage dem Text hinzugefügt werden.

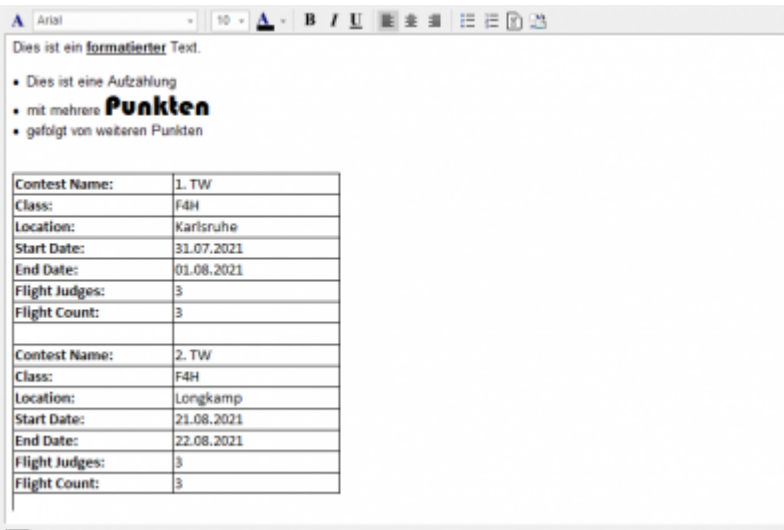

石

Über die Nachrichten-Filter steuern Sie den Inhalt der Nachrichtenliste:

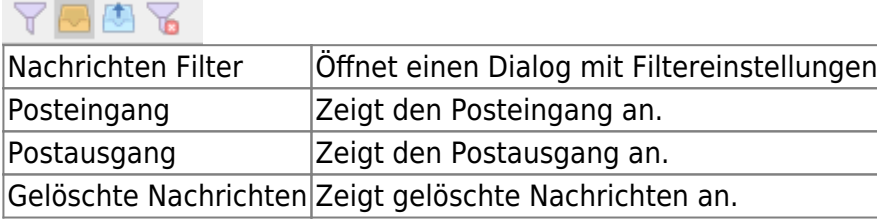

From: <https://wiki.speedy-pdm.de/> - **speedyPDM - Wiki**

Permanent link: **[https://wiki.speedy-pdm.de/doku.php?id=speedy:10\\_explorer:message&rev=1634303326](https://wiki.speedy-pdm.de/doku.php?id=speedy:10_explorer:message&rev=1634303326)**

Last update: **2021/10/15 15:08**

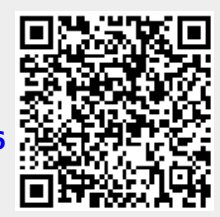